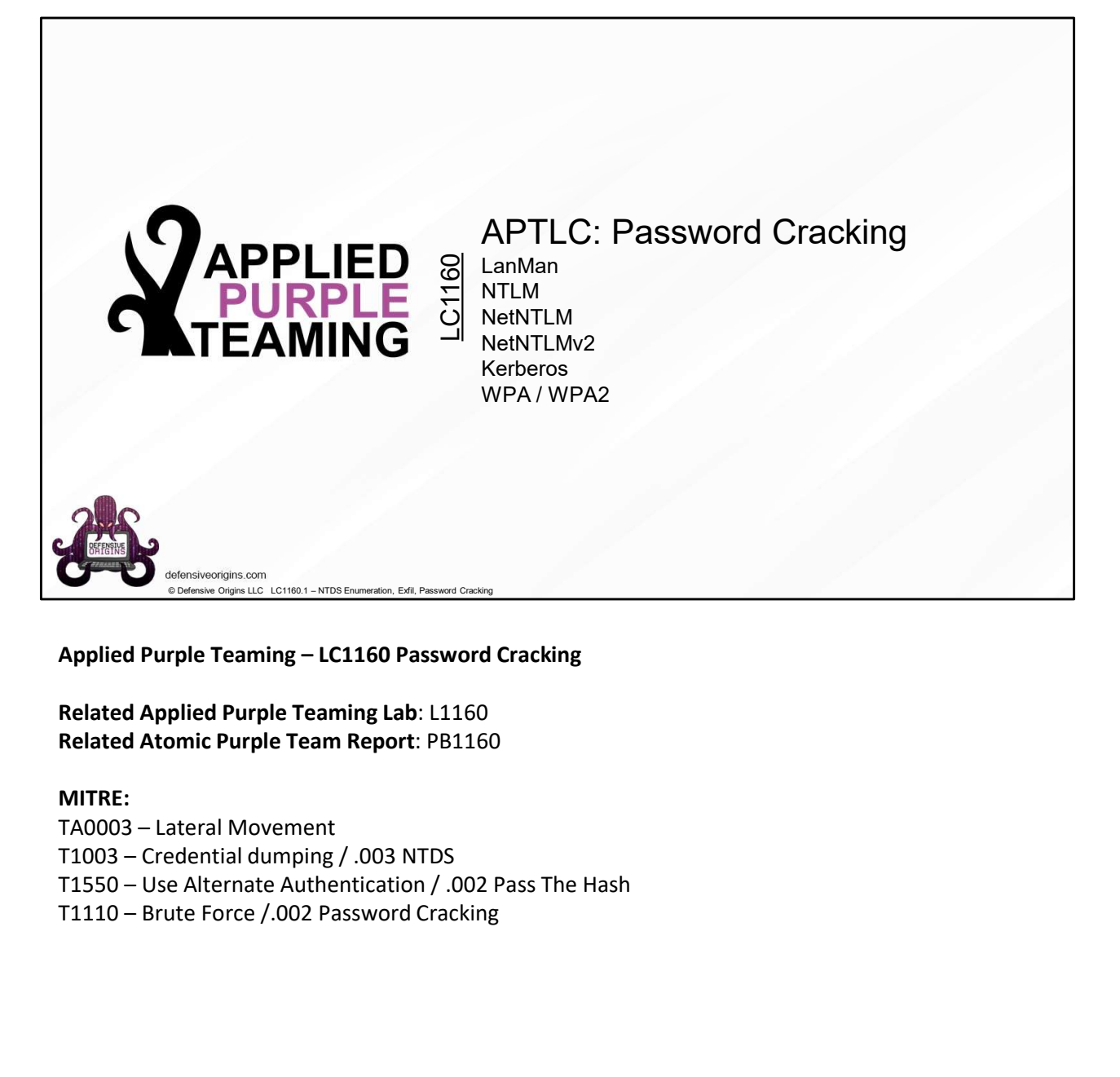

Related Applied Purple Teaming Lab: L1160 Related Atomic Purple Team Report: PB1160

#### MITRE:

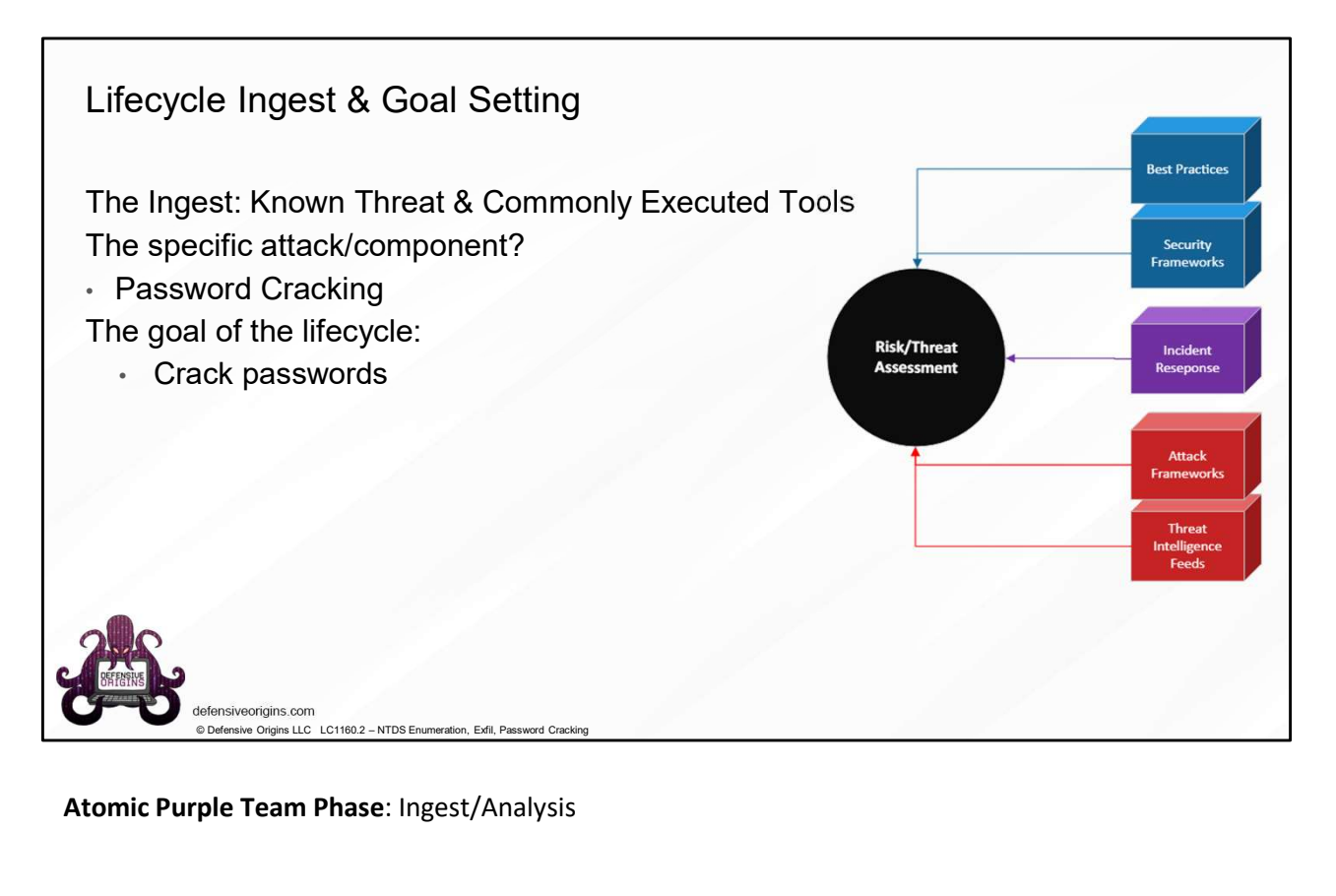

Atomic Purple Team Phase: Ingest/Analysis

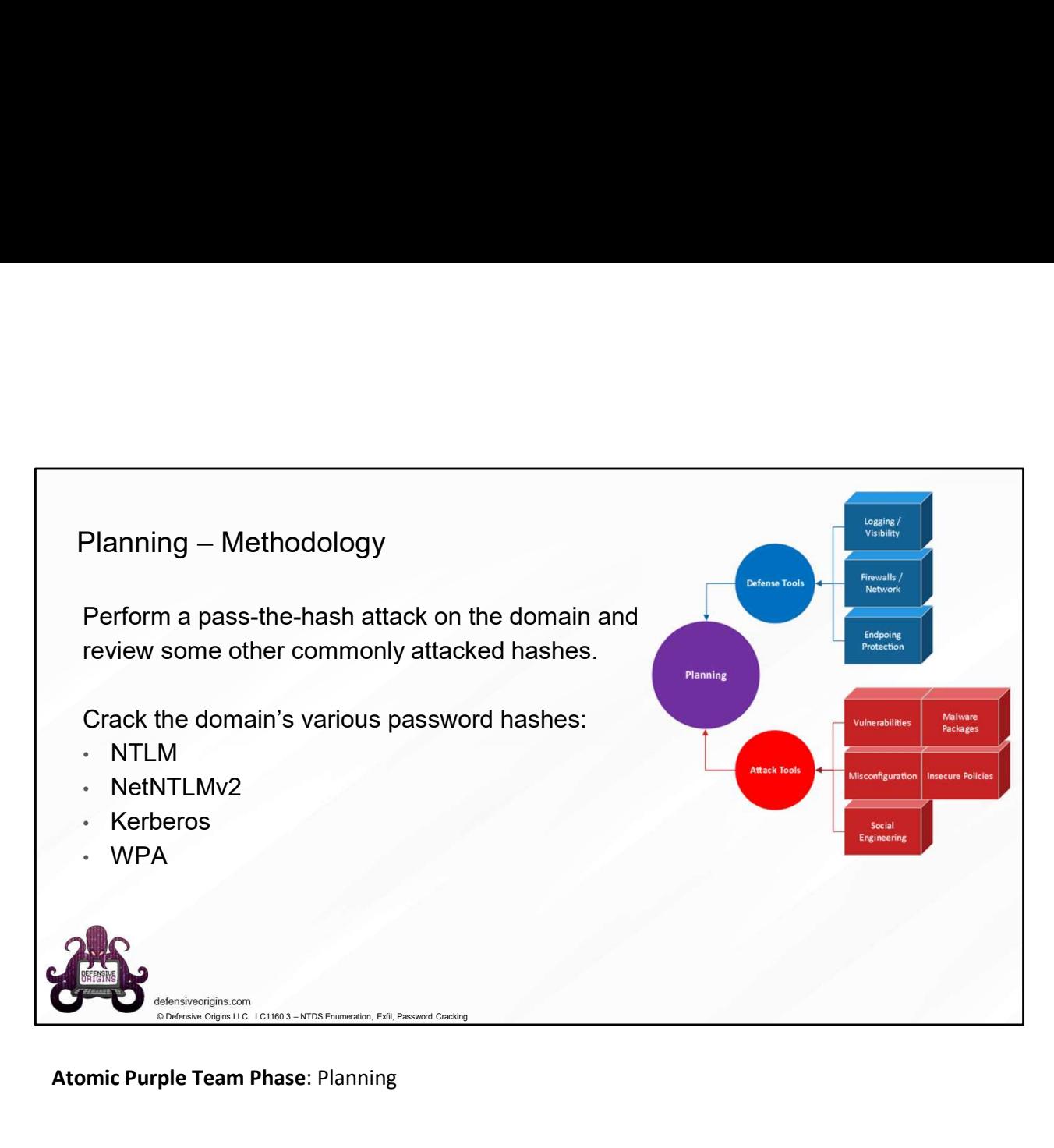

Atomic Purple Team Phase: Planning

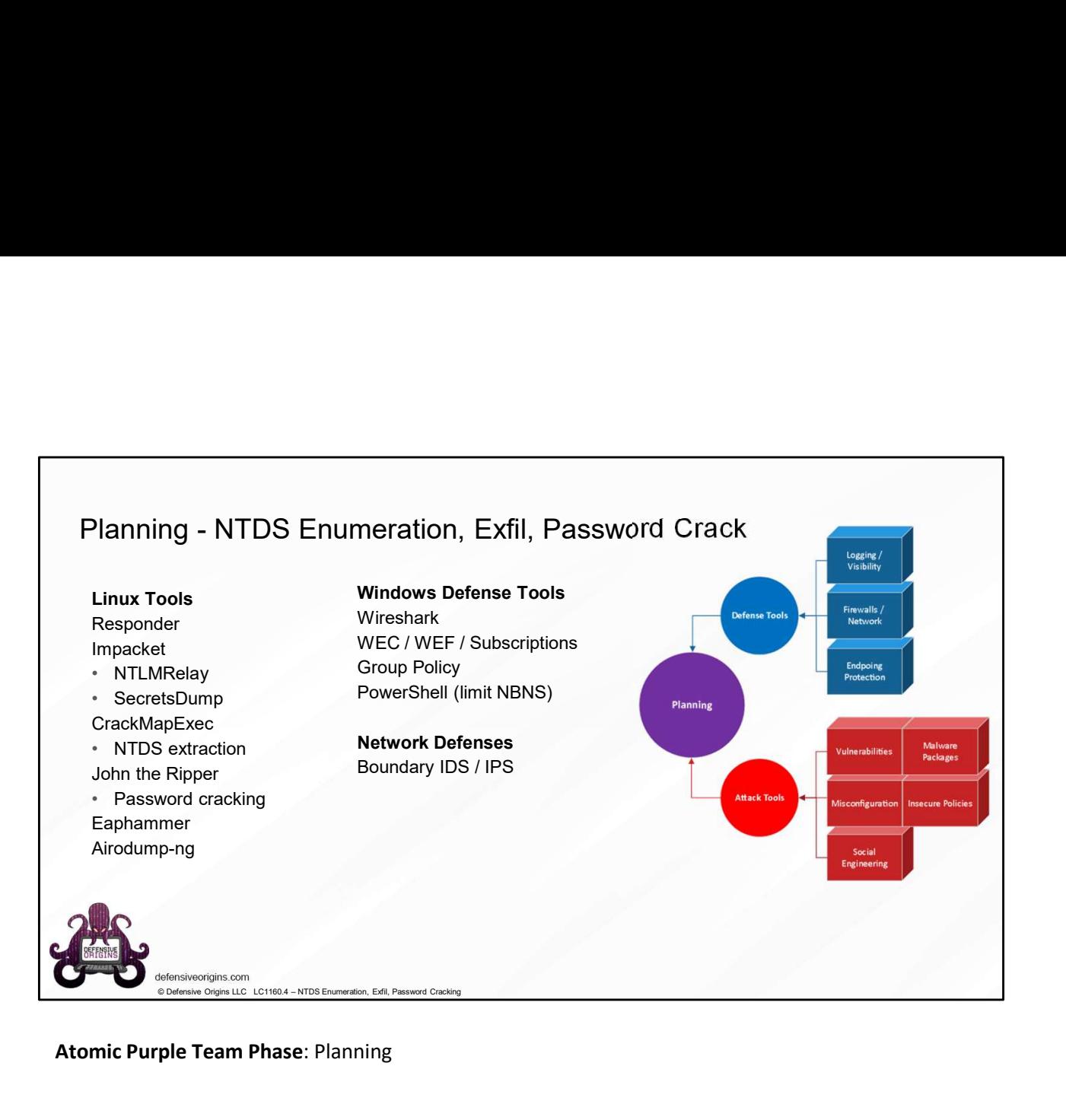

Atomic Purple Team Phase: Planning

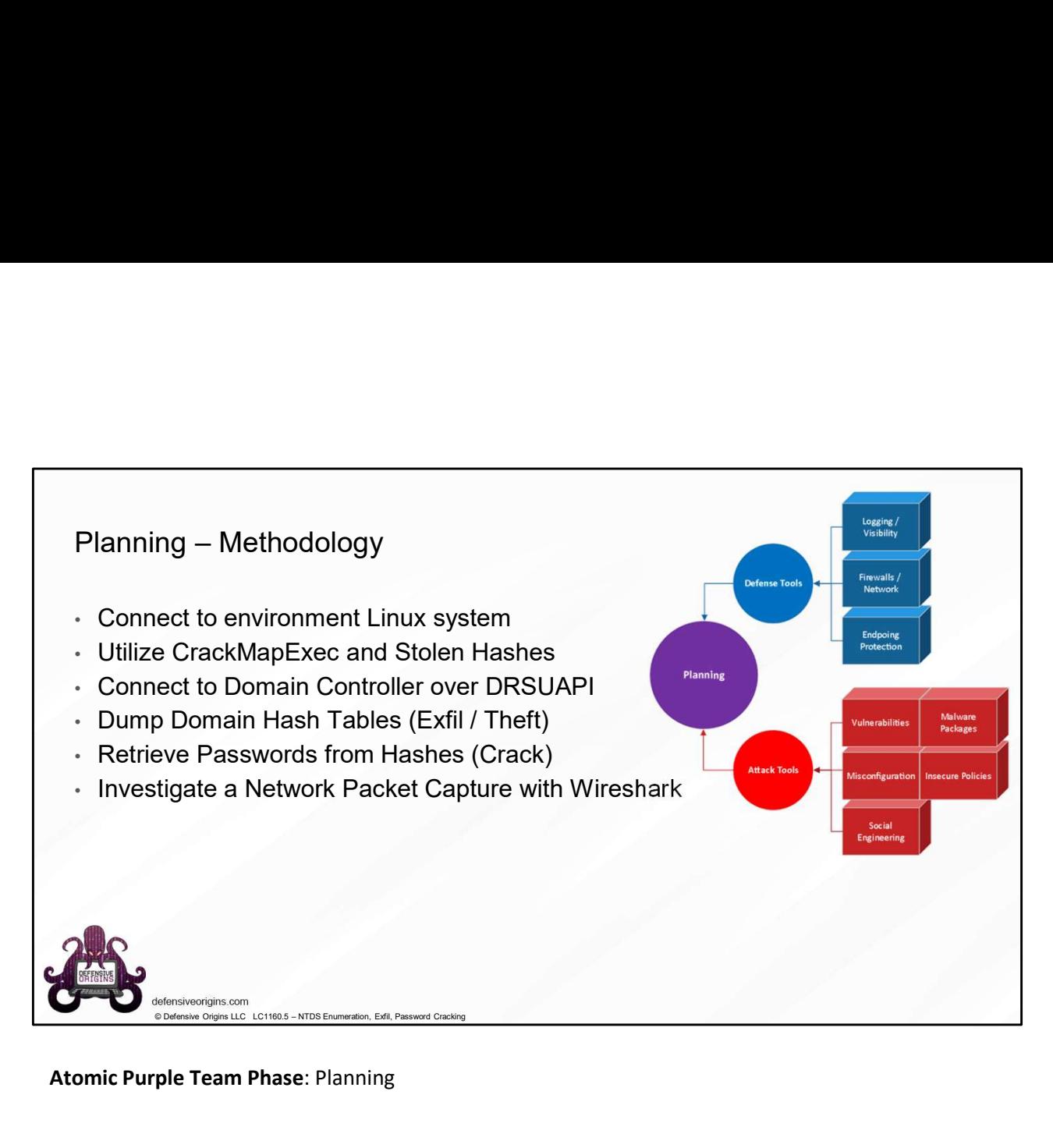

Atomic Purple Team Phase: Planning

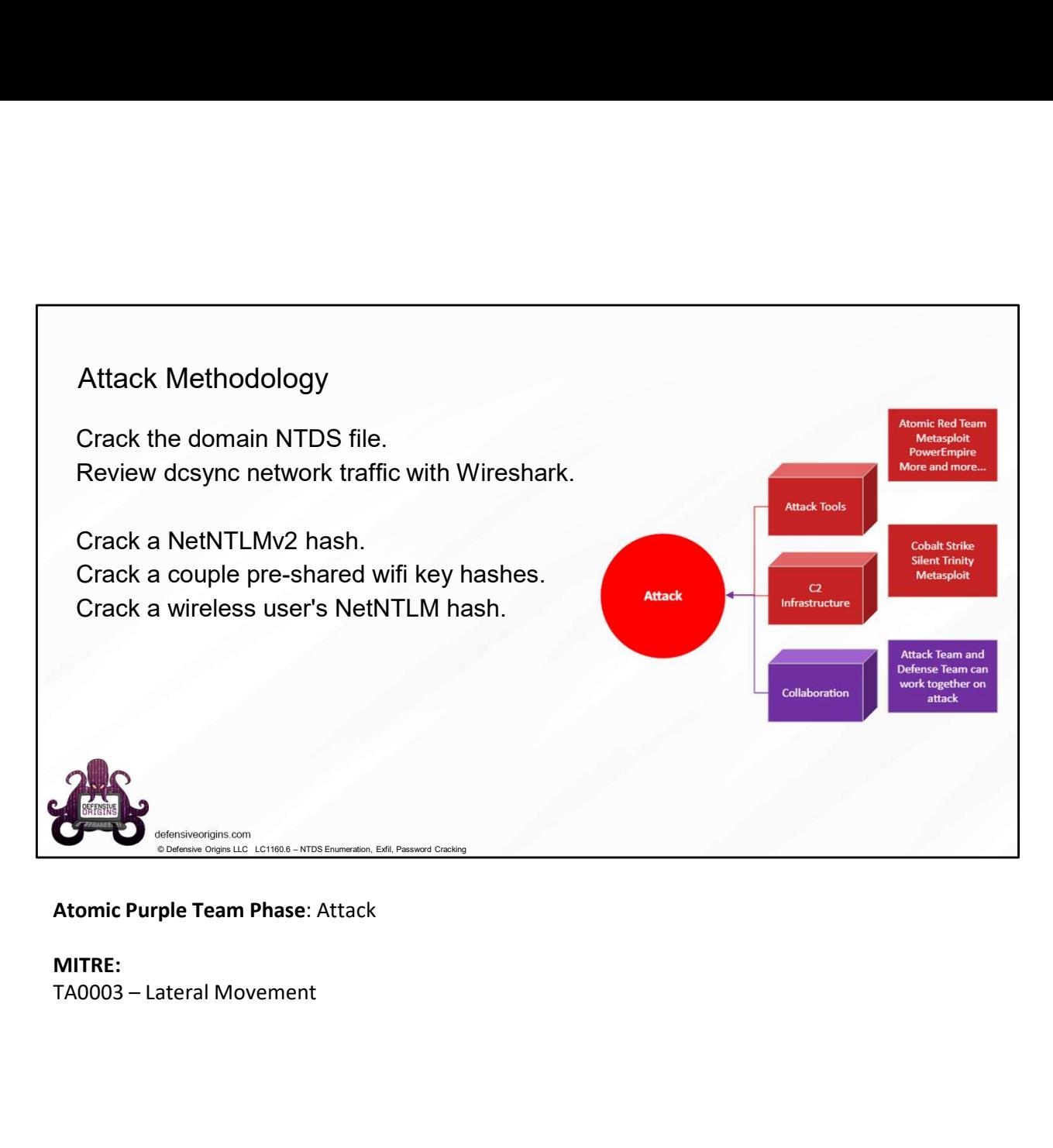

MITRE:

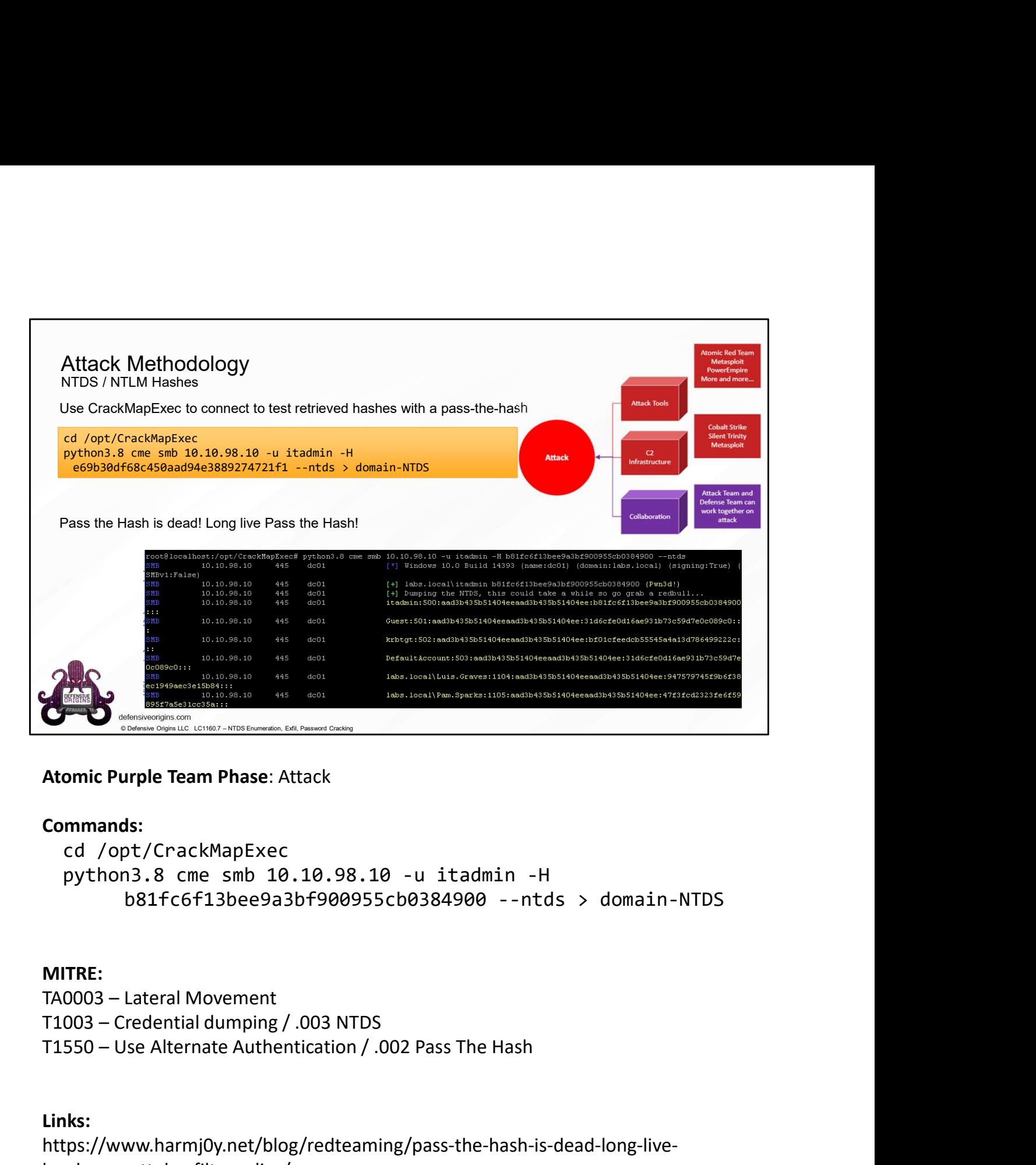

# Commands:

```
cd /opt/CrackMapExec
     b81fc6f13bee9a3bf900955cb0384900 --ntds > domain-NTDS
```
# MITRE:

# Links:

https://www.harmj0y.net/blog/redteaming/pass-the-hash-is-dead-long-livelocalaccounttokenfilterpolicy/

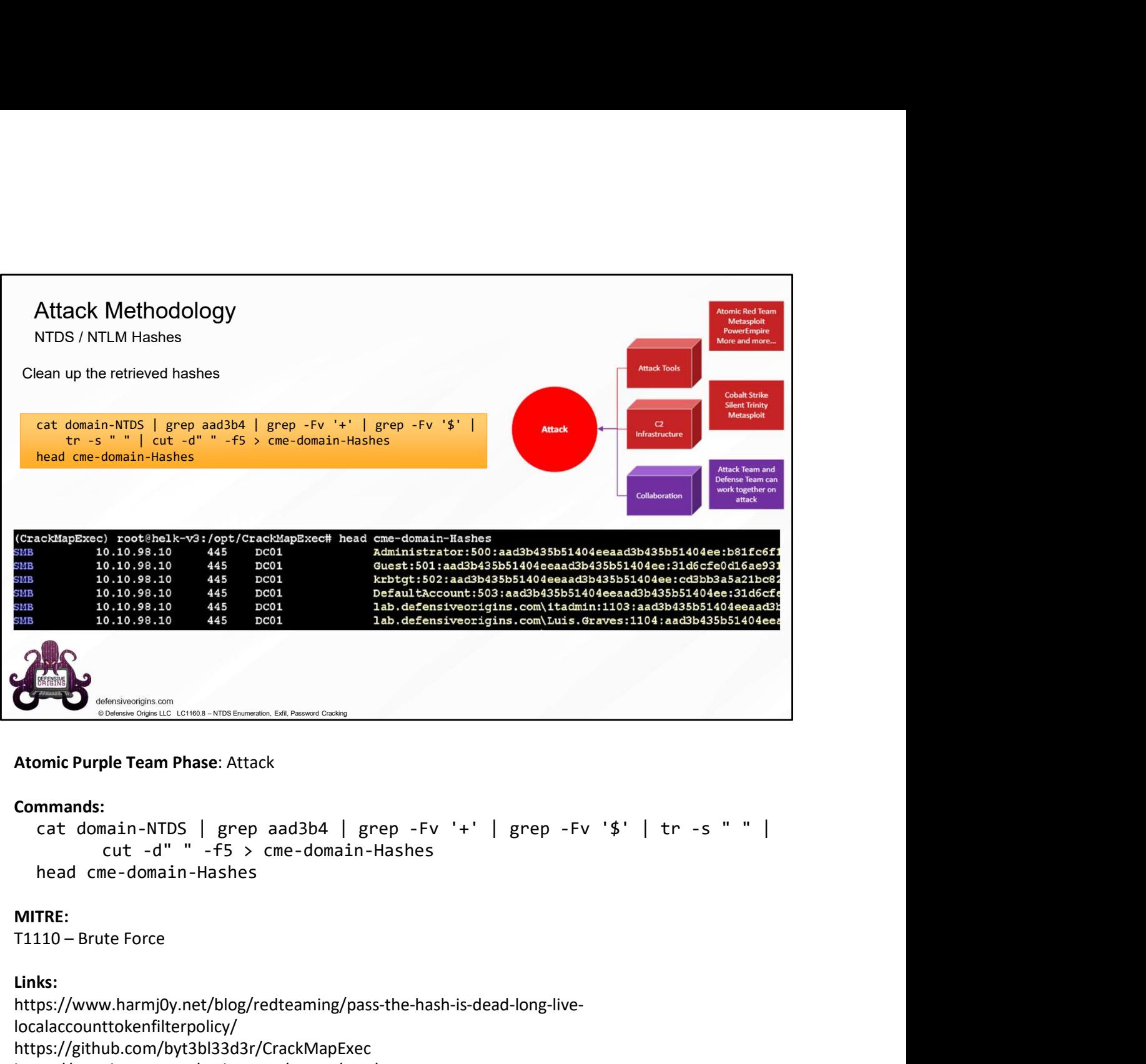

```
Commands:<br>cat domain-NTDS | grep aad3b4 | grep -Fv '+' | grep -Fv '$' | tr -s " " |
         cut -d" " -f5 > cme-domain-Hashes
  head cme-domain-Hashes
```
#### MITRE:

#### Links:

https://www.harmj0y.net/blog/redteaming/pass-the-hash-is-dead-long-livelocalaccounttokenfilterpolicy/ https://github.com/byt3bl33d3r/CrackMapExec https://attack.mitre.org/techniques/T1110/002/

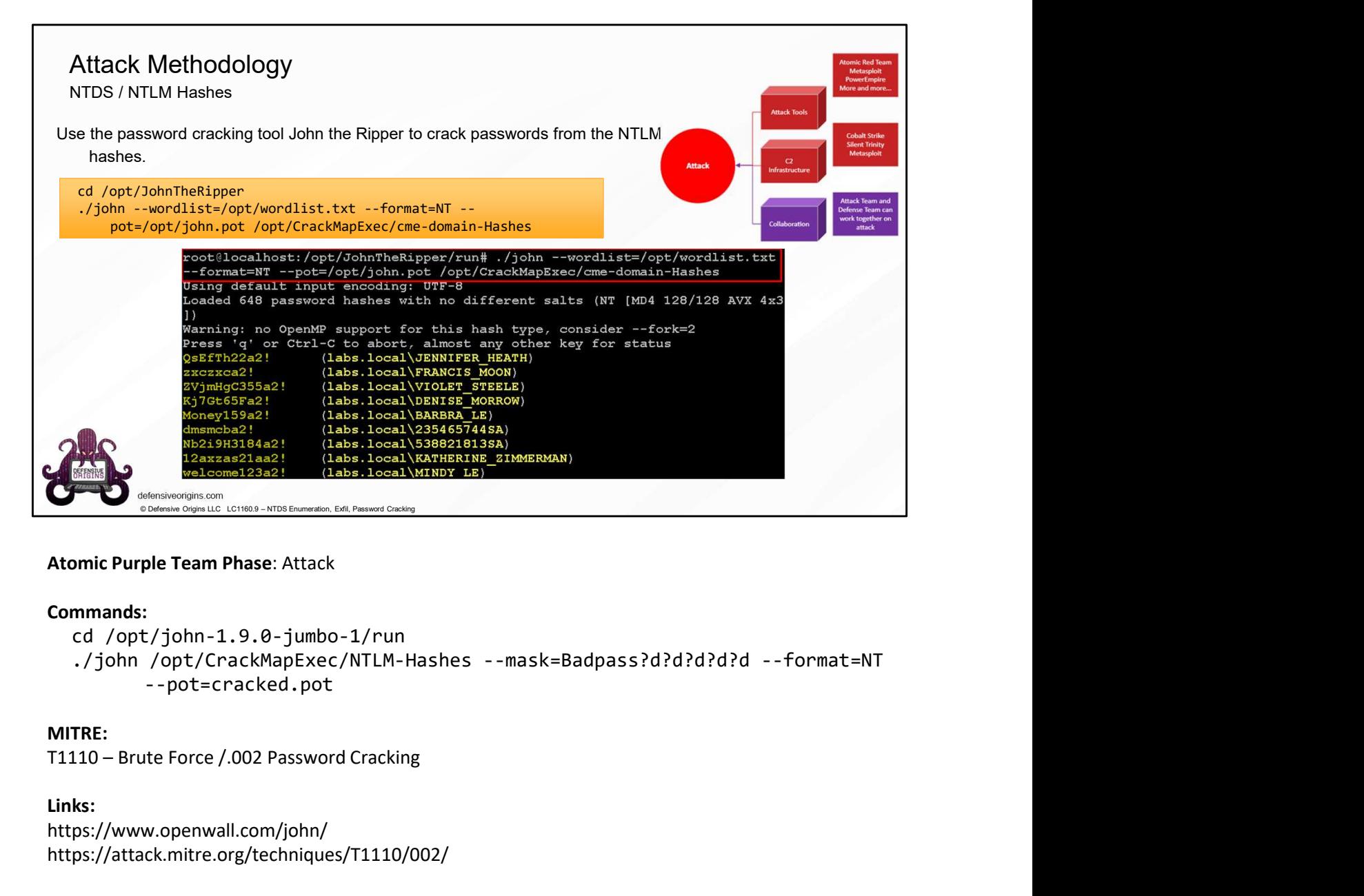

#### Commands:

cd /opt/john-1.9.0-jumbo-1/run --pot=cracked.pot

#### MITRE:

#### Links:

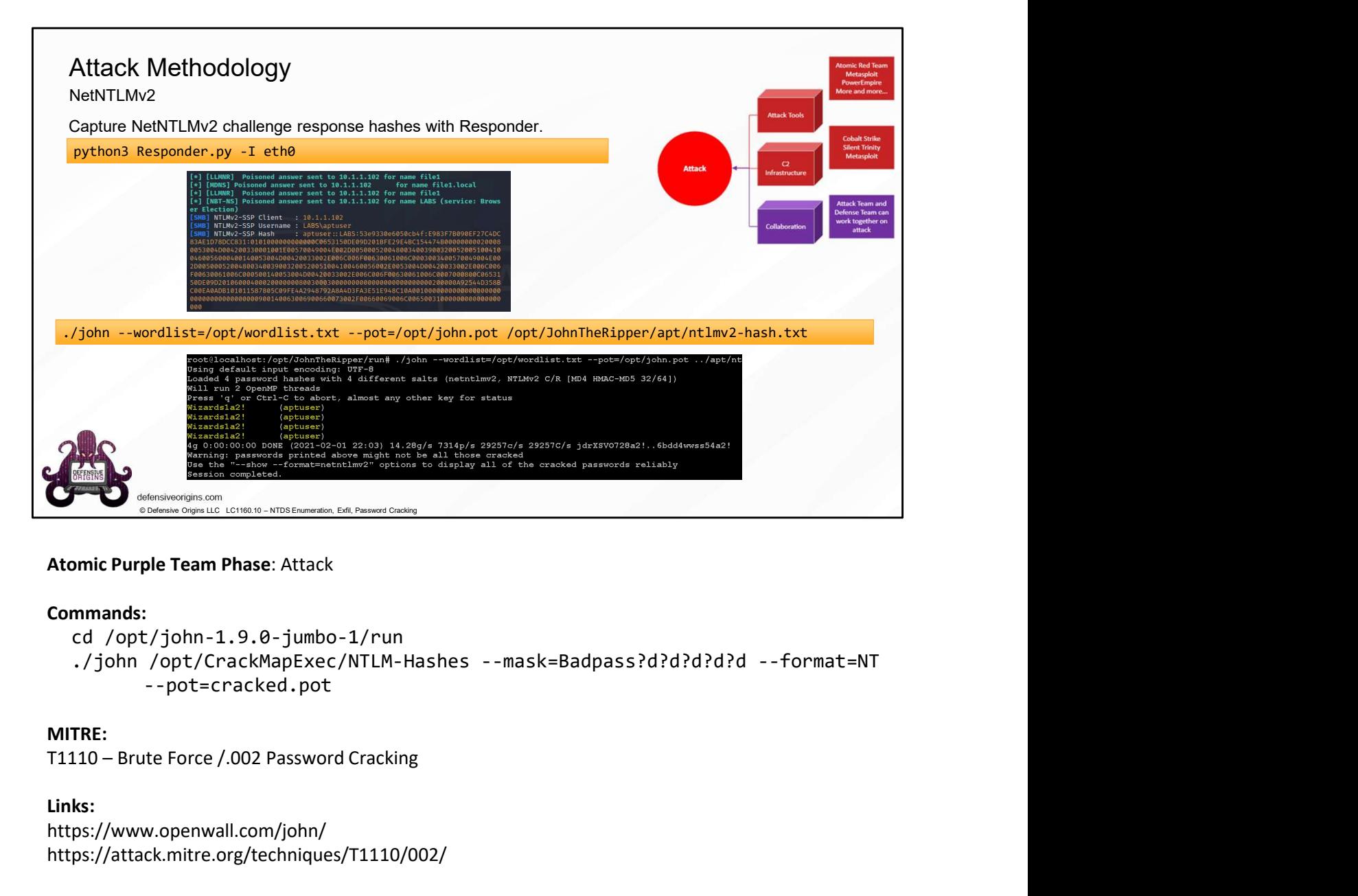

#### Commands:

cd /opt/john-1.9.0-jumbo-1/run

--pot=cracked.pot

#### MITRE:

#### Links:

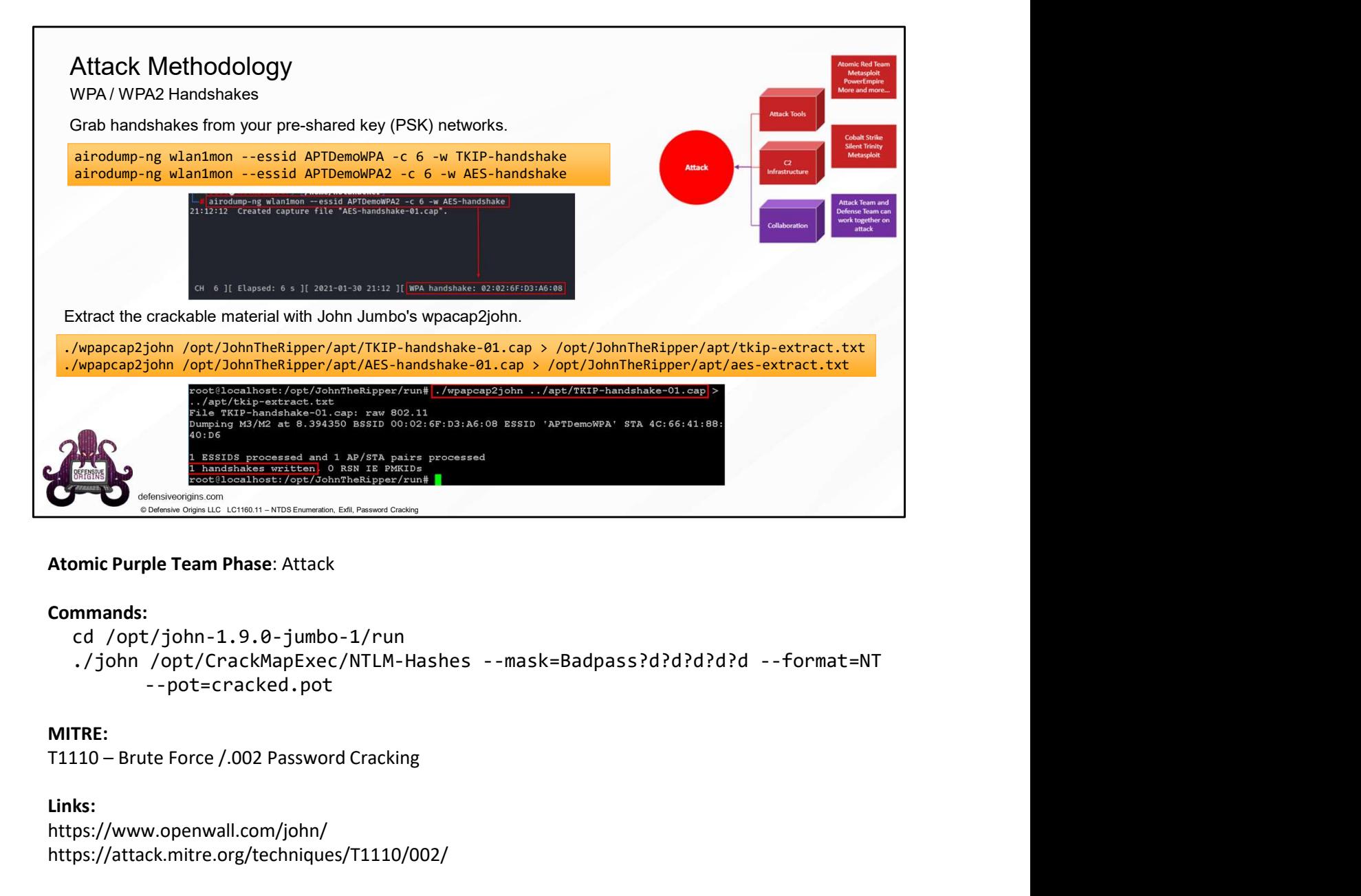

#### Commands:

cd /opt/john-1.9.0-jumbo-1/run

--pot=cracked.pot

#### MITRE:

#### Links:

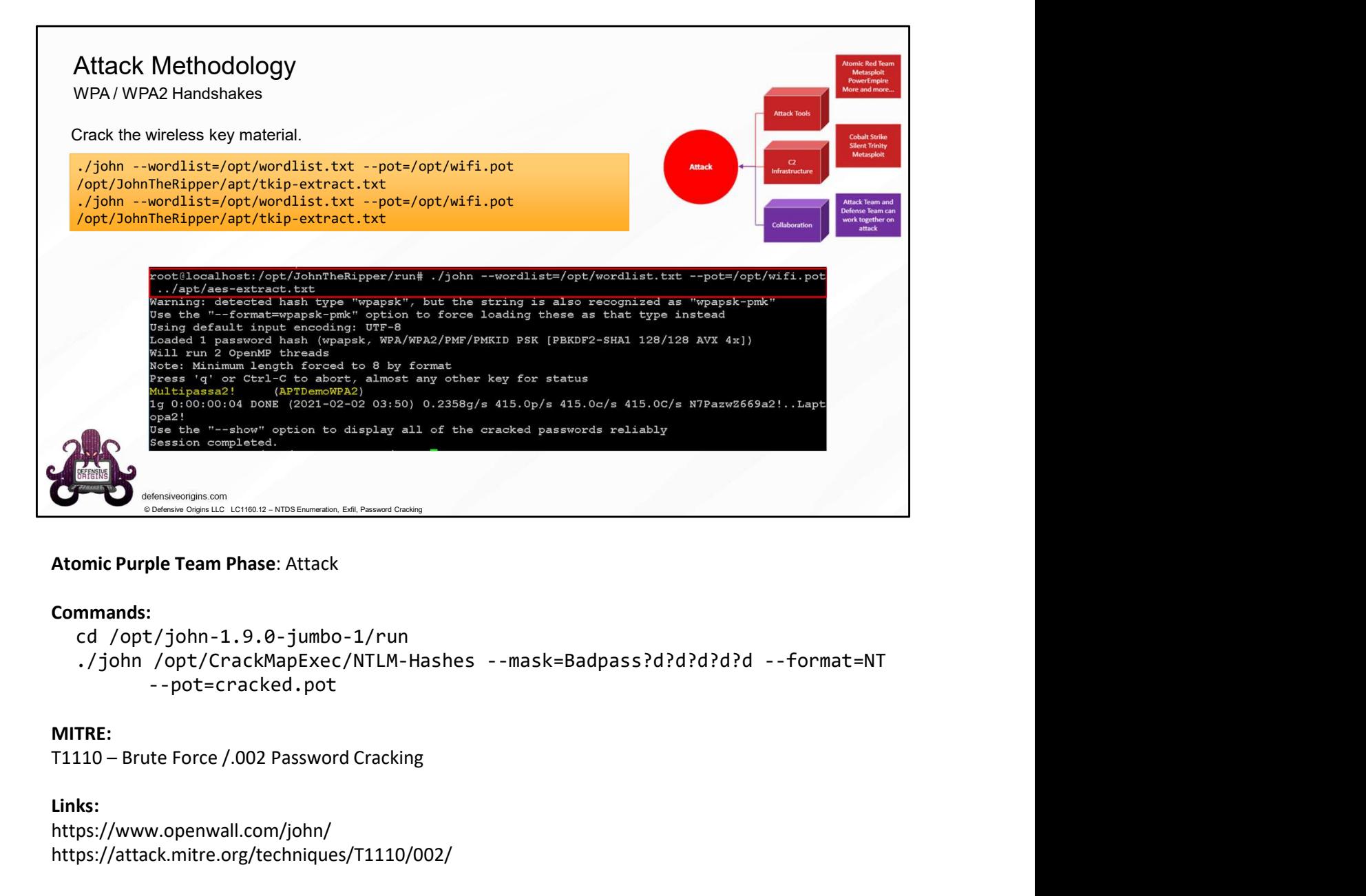

#### Commands:

cd /opt/john-1.9.0-jumbo-1/run

--pot=cracked.pot

#### MITRE:

#### Links:

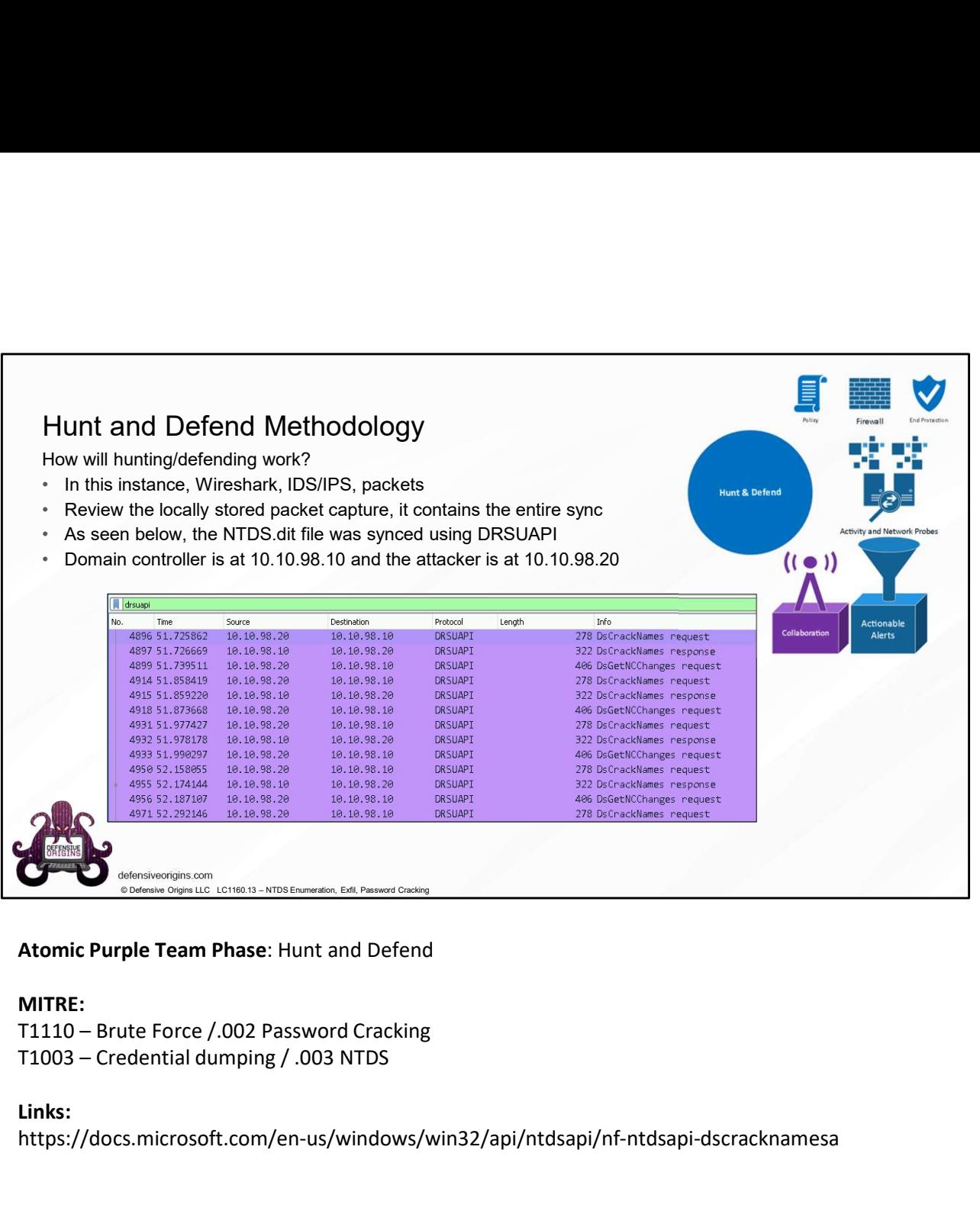

Atomic Purple Team Phase: Hunt and Defend

MITRE:<br>T1110 - Brute Force / .002 Password Cracking

### Links:

https://docs.microsoft.com/en-us/windows/win32/api/ntdsapi/nf-ntdsapi-dscracknamesa

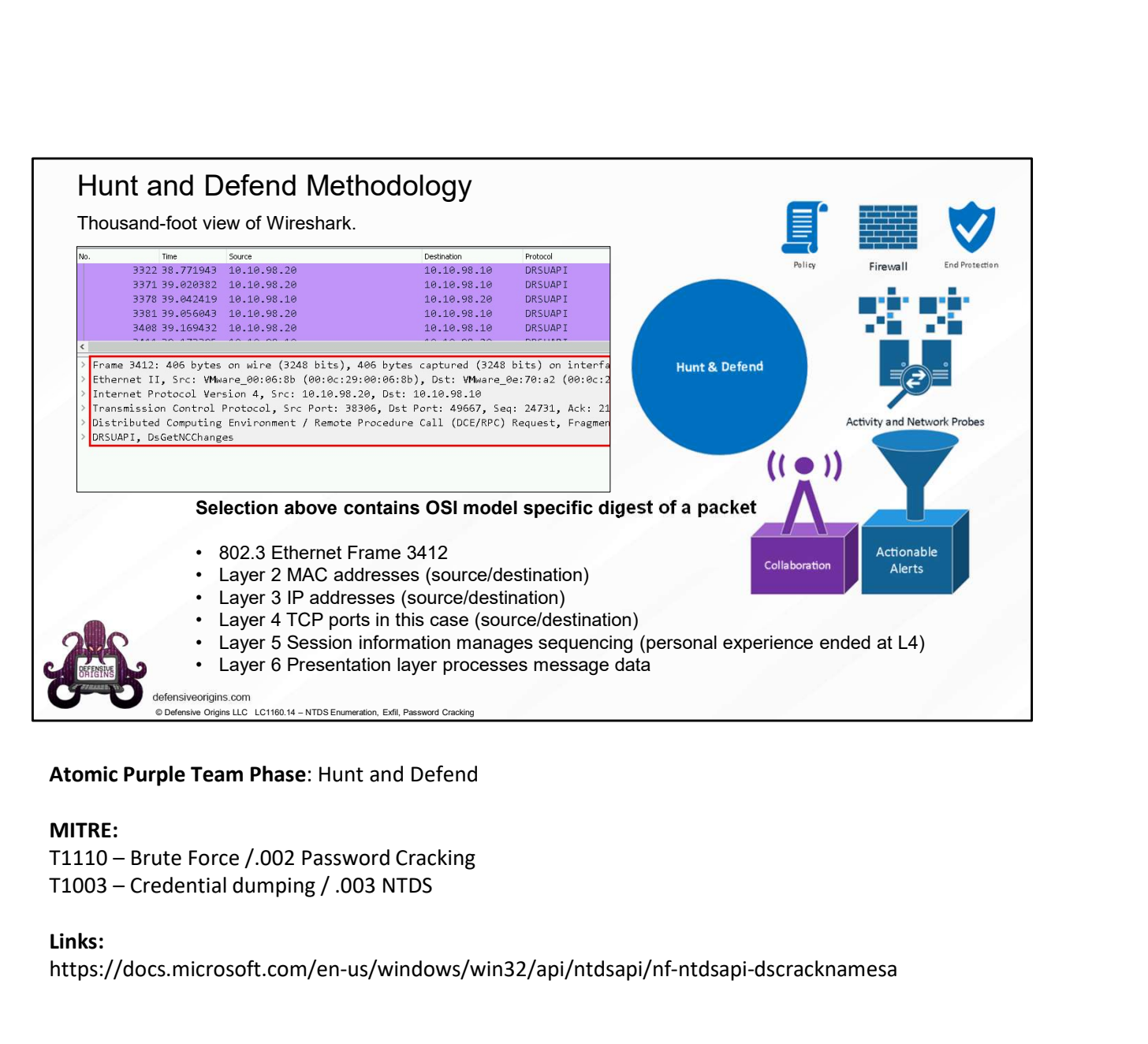

Atomic Purple Team Phase: Hunt and Defend

#### MITRE:

#### Links:

https://docs.microsoft.com/en-us/windows/win32/api/ntdsapi/nf-ntdsapi-dscracknamesa

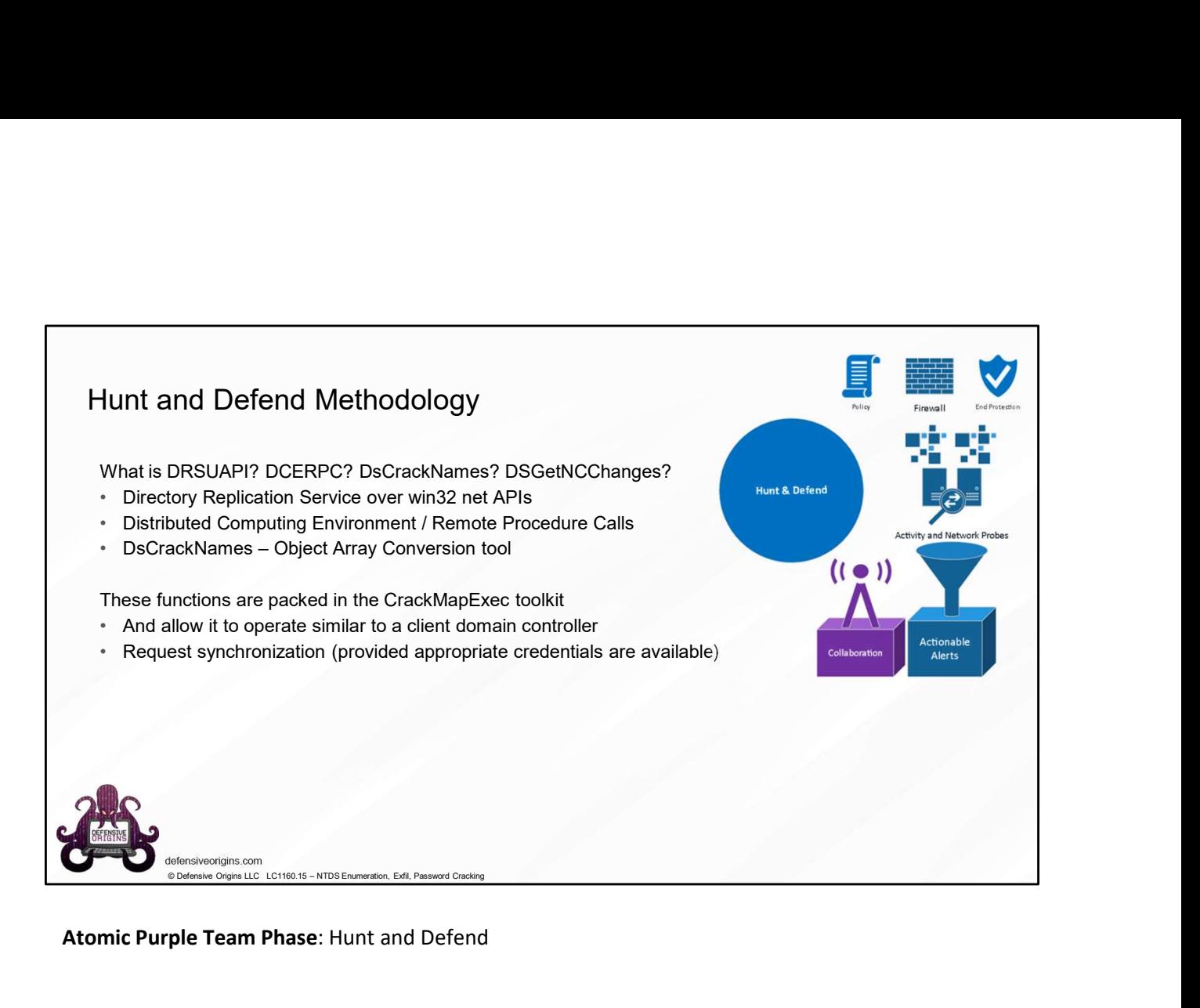

Atomic Purple Team Phase: Hunt and Defend

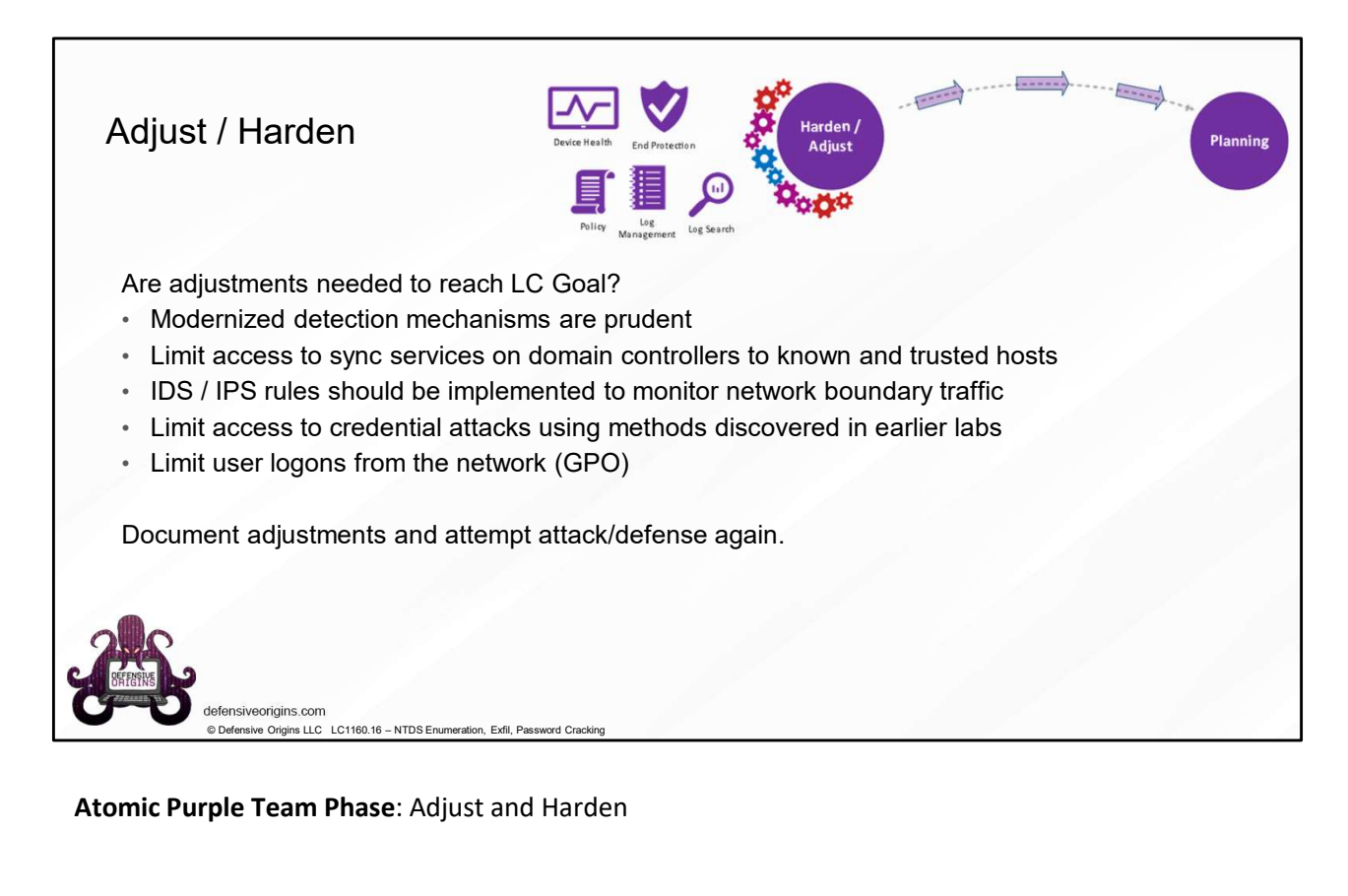

Atomic Purple Team Phase: Adjust and Harden

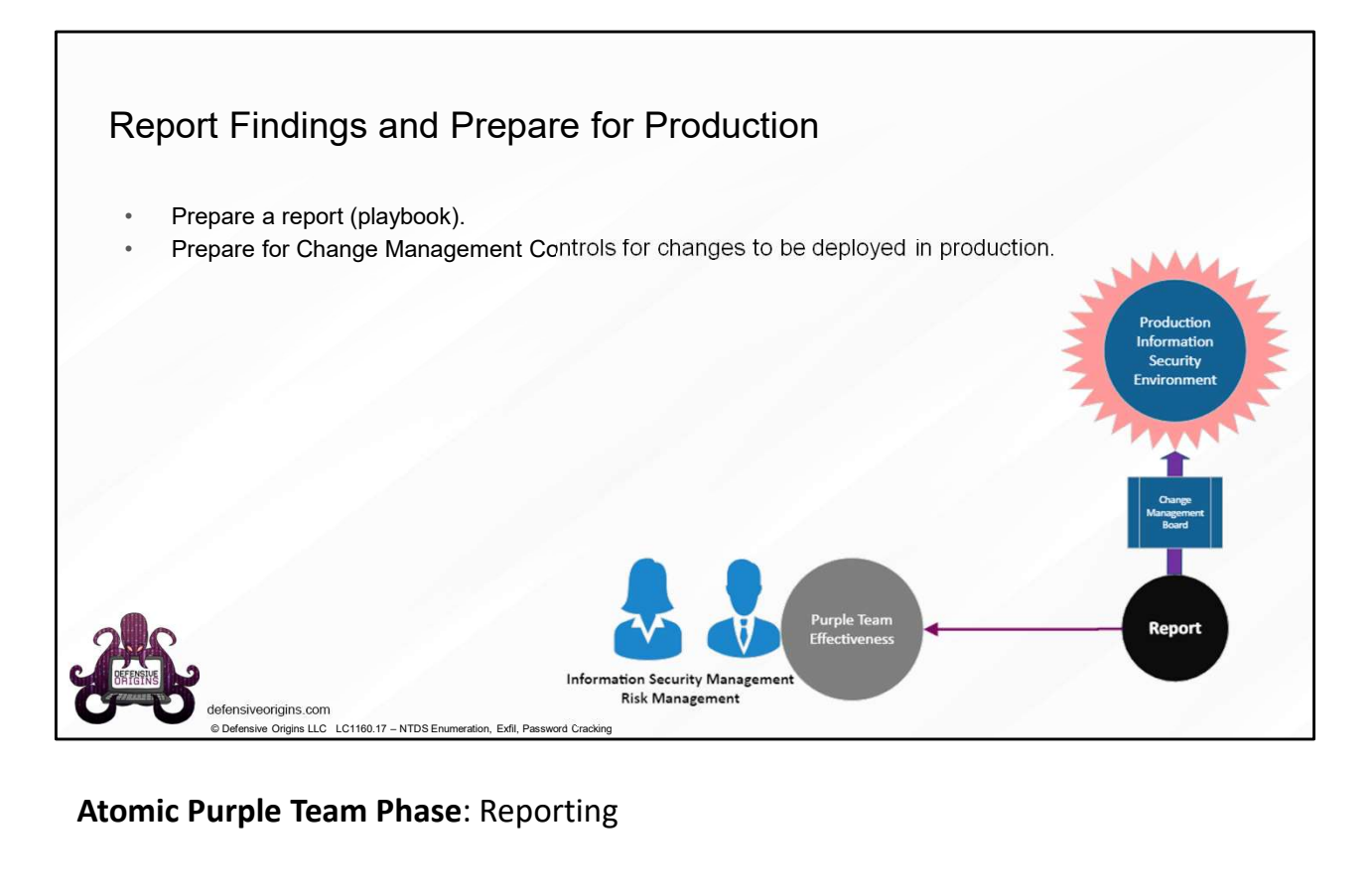

Atomic Purple Team Phase: Reporting

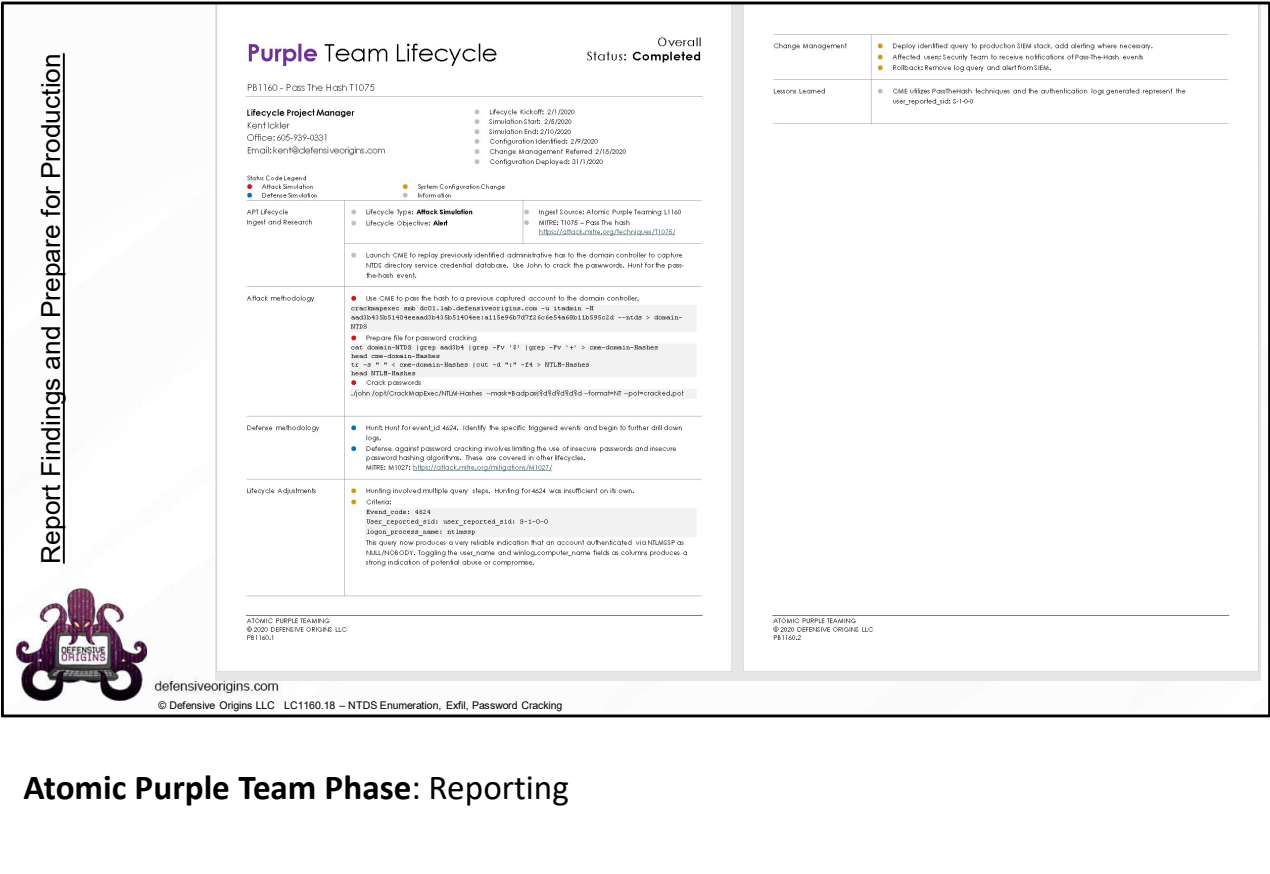

Atomic Purple Team Phase: Reporting

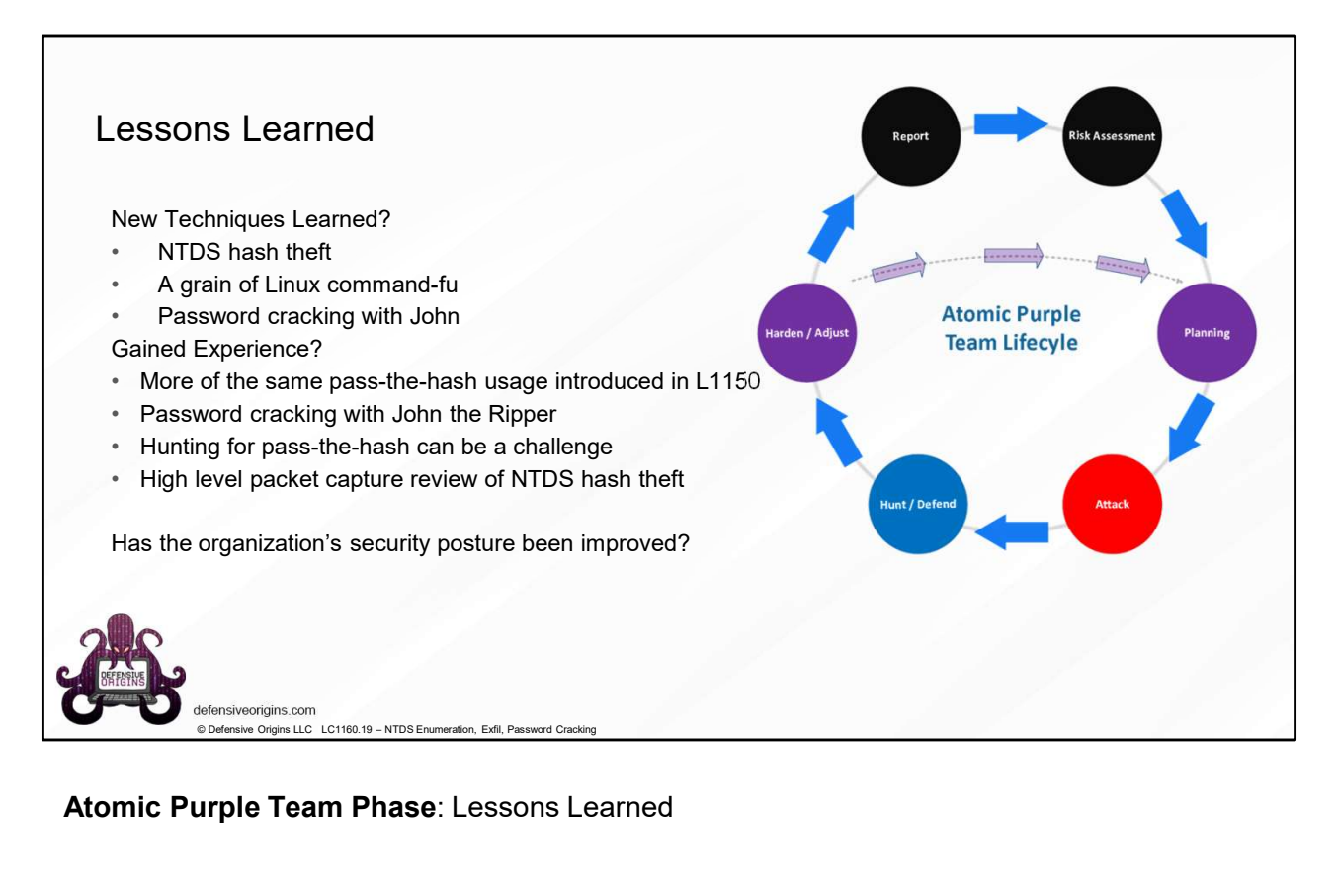

Atomic Purple Team Phase: Lessons Learned

# **Polet Methodology**<br>
DCSpin:-662 (constantion, performed on object)<br>
DCSpin:-662 (constant one be "DCSyncing"<br>
Constant on DCS should not be "DCSyncing"<br>
Constant constant are no DCS should not be "DCSyncing"<br>
MITRE ATTAC Password Cracking Summary DCSync: 4662 (operation performed on object)<br>Non-DC's should not be "DCSyncing" Attack Methodology Toolkit Locations https://www.aircrack-ng.org/ https://www.openwall.com/john/ https://hashcat.net/hashcat/ https://github.com/lgandx/Responder https://github.com/byt3bl33d3r/CrackMapExec/wiki/SMB-Command-Reference https://www.openwall.com/john/ https://hashcat.net/hashcat/ **Detect Methodology**<br>DS-Get-Replication-Changes<br>DCSync: 4662 (operation performed on object)<br>Non-DC's should not be "DCSyncing"<br>Computers that are not DCs should not be "DCSyncing"<br>MITRE ATT&CK Maps<br>https://attack.mitre.or **Detect Methodology**<br>DS-Get-Replication-Changes<br>DCSync: 4662 (operation performed on object)<br>Non-DC's should not be "DCSyncing"<br>Computers that are not DCs should not be "DCSyncing"<br>MITRE ATT&CK Maps<br>https://attack.mitre.or Computers that are not DCs should not be "DCSyncing" MITRE ATT&CK Maps https://attack.mitre.org/techniques/T1110/002/ https://attack.mitre.org/techniques/T1003/006/ Defense Methodology https://blog.didierstevens.com/2017/10/08/quickpost-mimikatz-dcsyncdetection/ SIGMA: https://github.com/Neo23x0/sigma/blob/master/rules/windows/builtin/win\_d csync.yml Musulmand-Reference<br>
Command-Reference<br>
Command-Reference<br>
https://www.openvall.com/bhn/<br>
https://www.openvall.com/bhn/<br>
https://athab.com/https://athab.com/https://athab.com/https://athab.com/https://athab.com/https://ath Command-telerarche<br>
The Magnify and Science of the Magnify of the Magnify and Magnify and Magnify and Magnify and Magnify and Magnify and Magnify and Magnify and Magnify and Magnify and Magnify and Magnify and Magnify and Thus what he three technical states and the technical states of the technic complete Authorities which and the technical states of the technical states of the technical states of the technical states of the technical state THE STREET STREET STREET STREET STREET STREET STREET STREET STREET STREET STREET STREET STREET STREET STREET STREET STREET STREET STREET STREET STREET STREET STREET STREET STREET STREET STREET STREET STREET STREET STREET S 4662<br>
46662 – An Operation Changes and Department Content Changes and Department<br>
46662 – An Operation Changes (Changes and Department<br>
4662 – An Operation Was Performed on an Object<br>
4662 – An Operation was Performed on a

Detect Methodology DS-Get-Replication-Changes

### Atomic Purple Team Phase: Lessons Learned

## Applied Purple Team Lab: L1160 Related Atomic Purple Team Report: PB1160

#### MITRE:

#### Event IDs: